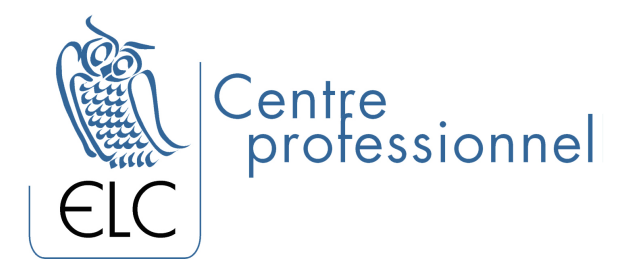

# **ACOMBA X : POINT DE VENTES**

#### **OBJECTIF**

À la fin de la formation Acomba: point de vente, le participant sera en mesure d'utiliser ce logiciel pour augmenter les ventes, tout en apprenant à profiter au maximum des possibilités de l'application Point de vente Acomba.

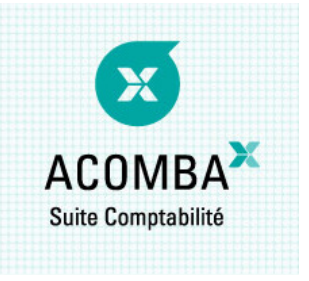

## **CLIENTÈLE VISÉE**

Les commis, les vendeurs, les préposés au service et les superviseurs des ventes.

Cette formation est fortement recommandée à tout le personnel de vente.

### **PRÉALABLES**

Connaissances de Microsoft Windows Connaissances de la comptabilité

#### **PLAN DE FORMATION**

#### **1. Configuration**

- Configuration du point de vente
- Configuration des périphériques
- Configuration de l'affichage en mode multi moniteur
- Caisses
- La société d'entraînement
- Configuration affichage facturation / point de vente

#### **2. Interface point de vente et facturation**

- Facturation
- Paiement et impression
- Cash out
- Paid out
- Changement de caisse

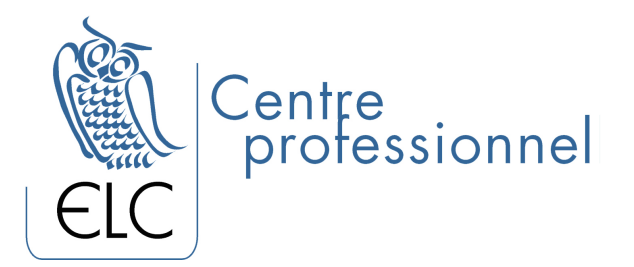

## **3. Rapports**

- Rapport de caisse
- Rapport journalier
- Rapport des ventes
- Liste des usagers